## **IL GIOCO DEL TRIS**

Si vuole realizzare un programma per giocare al TRIS. Il form è il seguente:

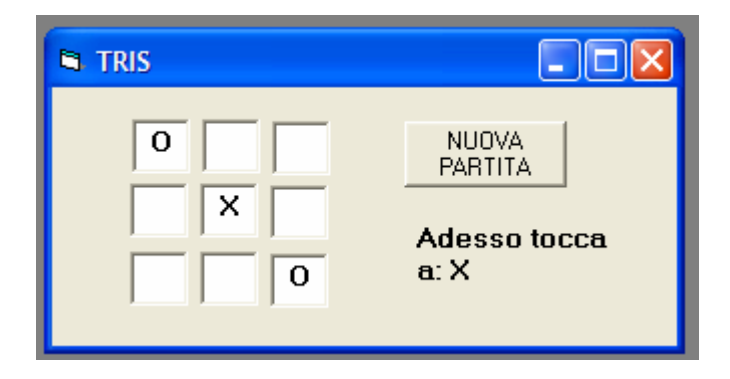

La "scacchiera" di gioco è realizzata per mezzo di un array di caselle di testo (con la proprietà locked settata a true, in modo da impedire la scrittura). Facendo clic su una casella di testo, il contenuto della casella di testo viene assegnato alternativamente a "O" e a "X", a seconda di quale giocatore deve fare la mossa. Se la casella di testo contiene già qualcosa, facendo clic su di essa il contenuto non cambia.

La scritta "Adesso tocca a:..." è realizzata per mezzo di una label. La scritta visualizzata cambia ad ogni mossa.

Il gioco termina quando uno dei giocatori realizza un tris, oppure quando la scacchiera è stata totalmente occupata. Dopo ogni mossa il programma deve controllare se tali condizioni sono verificate e, nel caso, interrompere il gioco.

Il pulsante NUOVA PARTITA ripulisce la scacchiera e fa ricominciare il gioco.